# Outlook for Windows電子郵件顯示字型異常技術 說明

# 目錄

簡介 問題:Outlook for Windows電子郵件顯示字型異常 分析

# 簡介

本文描述Outlook for Windows(2010/2013/2016)在檢視SocialMiner(SM)傳送的電子郵件時顯示字型 異常的行為。

### 問題:Outlook for Windows電子郵件顯示字型異常

當您在Outlook for Windows(2010/2013/2016)中收到由Contact Center代理通過SM 11.5(1)或SM 11.6(1)上的Finesse小工具傳送的電子郵件時,他們觀察到電子郵件的第一行始終顯示預設字型 ,即Times New Roman。在Outlook中,電子郵件的其餘部分為所需的字型設定。

# 分析

當您檢視電子郵件源時,SocialMiner或任何JavaMail客戶端傳送的相同電子郵件將由客戶端以不同 方式解釋。例如,在Mozilla Thunderbird或Outlook for MAC中不存在字型失真,並且電子郵件源標 籤(HTML)不同。這僅適用於Outlook for Windows,即使在我們檢視電子郵件標籤時,也會與其他 郵件客戶端進行比較。

在thunderbird客戶端中,源裝置是這樣的:

<meta http-equiv="Content-Type" content="text/html; charset=utf-8">**hi cisco bangalore**

但是,在客戶端中,第一行與最後2行相比沒有改變為採用其他形式。

● 客戶端:圖內伯德 觀察到問題:否

From uccxemail@aru.com Subject Re: WHAT IS HAPPENING To Me S

hi cisco bangalore

> From: Customer Aru <Customer@aru.com> Sent: Wednesday, November 15, 2017 7:20 AM<br>To: uccxemail@aru.com Subject: Re: WHAT IS HAPPENING

### 在Outlook 2016 for MAC OS中,源的外觀如下所示:

<head> <meta http-equiv=3D"Content-Type" content=3D"text/html; charset=3Dutf-8"> </head> <body> **hi**

**cisco**

#### **bangalore**

<body>

客戶端第一行沒有異常。

- 作業系統: MacOS sierra
- 客戶端:展望2016

### 觀察到問題:否

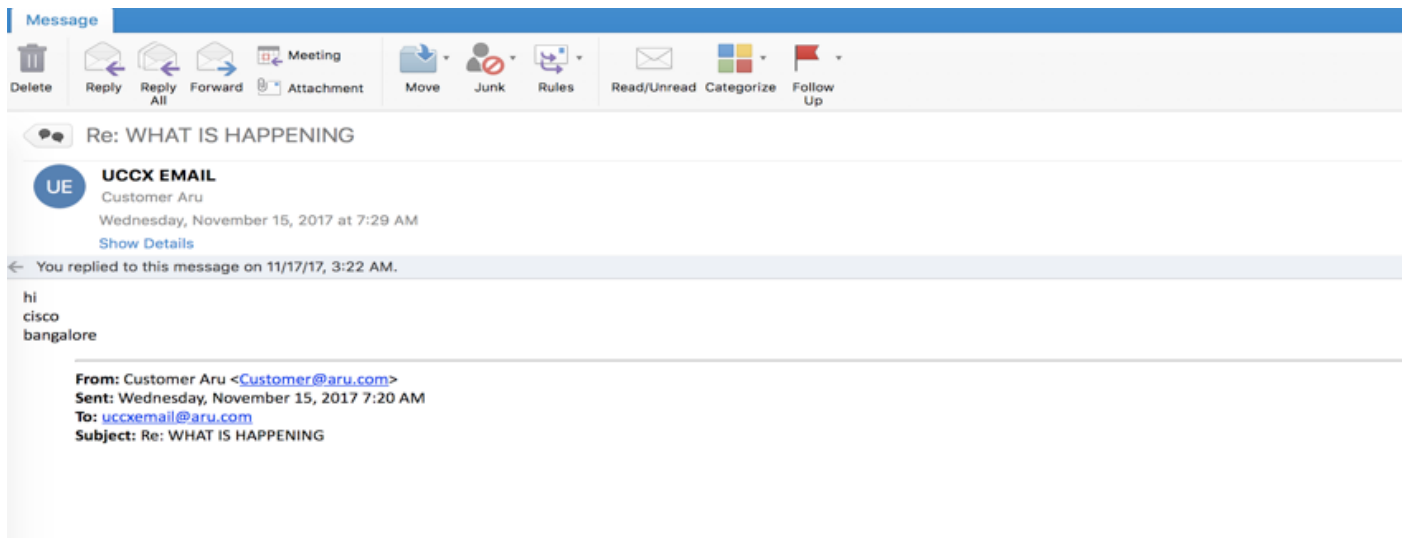

### 但在Outlook for Windows中,第一行以預設字型顯示。

檢視郵件源時,可以如圖所示。

me<br><br>Is the font dead<br> ….

● 作業系統:Windows 10

● 客戶端:展望2016

觀察到問題:是

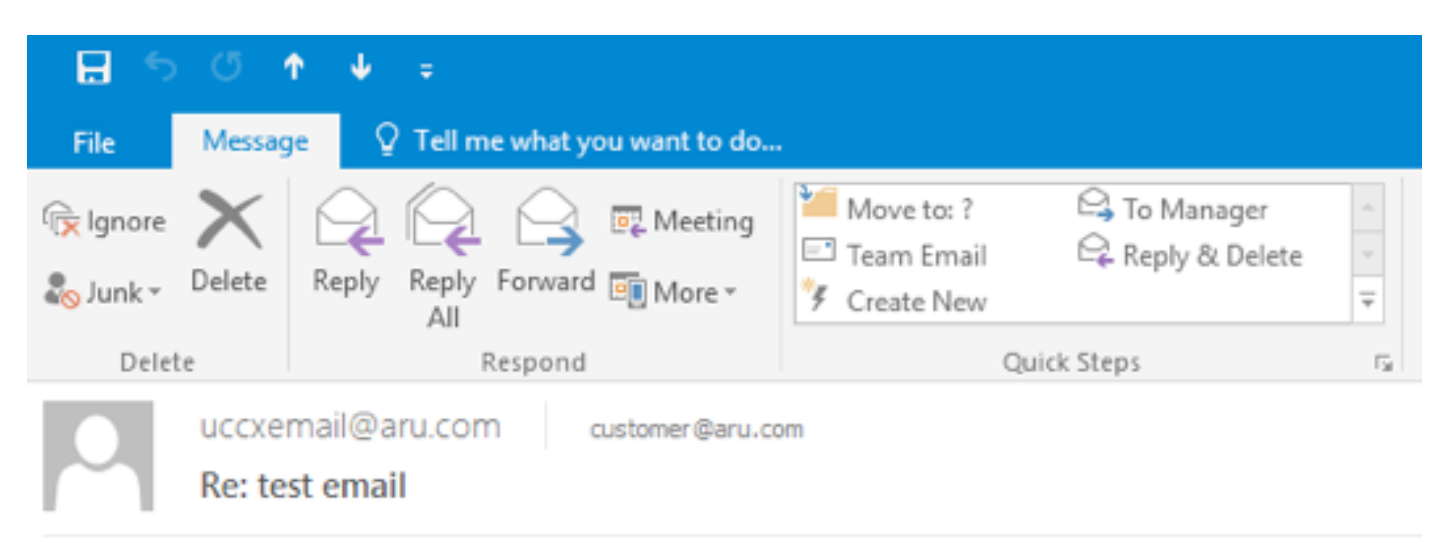

### Hello

This is me Is the font dead

> From: Customer Aru <customer@aru.com> Sent: Thursday, November 23, 2017 2:49 AM To: uccxemail@aru.com Subject: test email Cisco Bengaluru India

這證明問題不在於SocialMiner或JavaMail客戶端,而在於用於檢視SocialMiner電子郵件的客戶端字 型呈現。